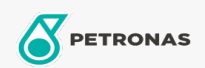

## Líquido de transmisión

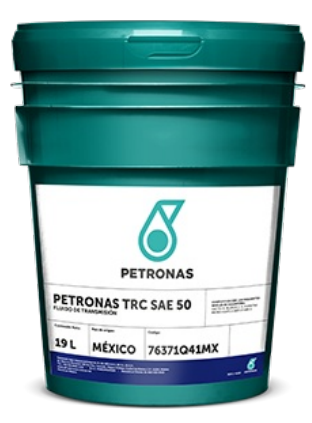

## **PETRONAS TRC SAE 50**

## Gama:

Descripción larga: un fluido de transmisión y tren de mando de alto rendimiento que está formulado con aceites básicos altamente refinados y avanzada tecnología lubricante para proporcionar excelente protección contra el desgaste y control de fricción durante toda la vida del lubricante. PETRONAS TRC SAE 50 es recomendado para uso en transmisiones powershift, trenes de mando, frenos húmedos, convertidores de torque y sistemas hidráulicos de equipo de construcción, minería y forestal que requieren fluidos tipo Caterpillar TO-4, Komatsu Micro-Clutch o Allison C-4. Formulado con aceites minerales parafínicos de calidad superior y un paquete de aditivos protectores contra el desgaste. Nota: Consulte siempre el manual del propietario para verificar el grado de viscosidad recomendado y las especificaciones para su vehículo. Este producto ha sido fabricado y evaluado de acuerdo con los rigurosos Estándares de Calidad Global de PETRONAS para brindar el máximo desempeño para su equipo.

## A Hoja de datos del producto

Viscosidad: 50

Especificaciones de la industria: CAT-TO4, Allison-C4, Komatsu Micro-Clutch (KES 07.868.1)

Aplicación (s): para las páginas de los consumidores: Construcción, cantera y minería, Vehículo de servicio pesado (HD)

Sector (s): Transporte dentro de carretera, Minería de superficie, Minería subterránea, Construcción